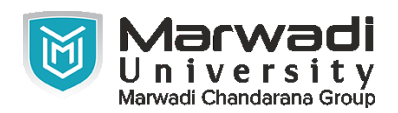

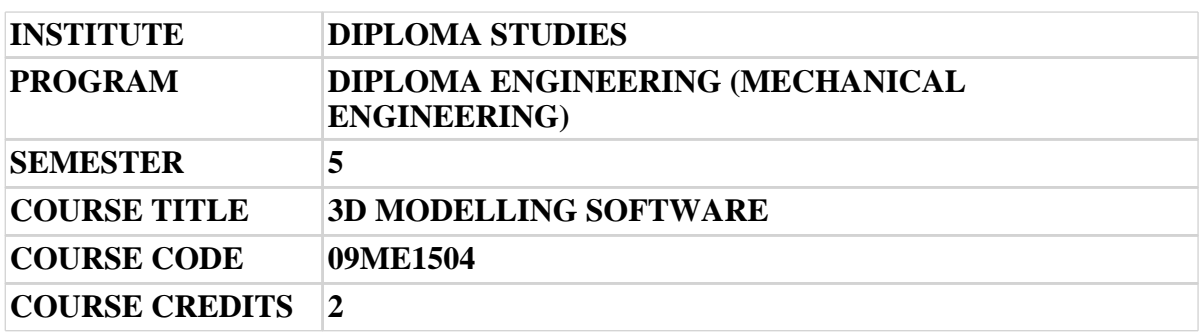

### **Objective:**

1 The course objective is to teach the students the basic commands necessary for professional 3D CAD drawing, design, and drafting using software Creo parametric 2.0. For this course students requires basics knowledge of 2D sketching of any tool so they can progress quickly through this course which is arranged in a sequence that is easy to understand.

**Course Outcomes:** After completion of this course, student will be able to:

- 1 Draw any 2D view of the object.
- 2 Develop the skill & knowledge in 3D Modelling
- 3 Develop the skill of advance 3D Modelling
- 4 Develop the skill & knowledge in Assembly Modelling

## **Pre-requisite of course:**NA

## **Teaching and Examination Scheme**

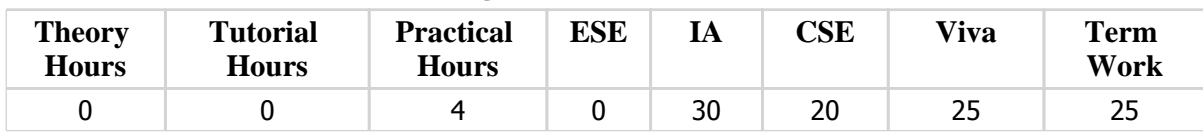

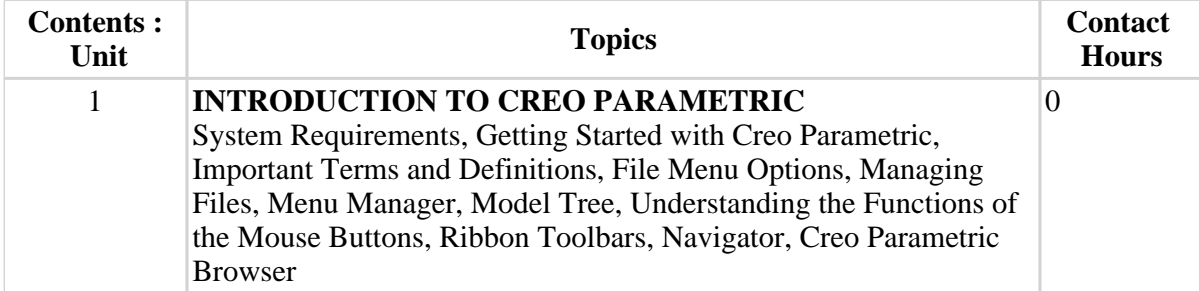

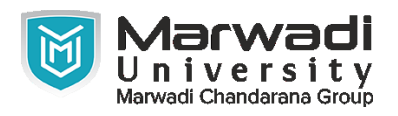

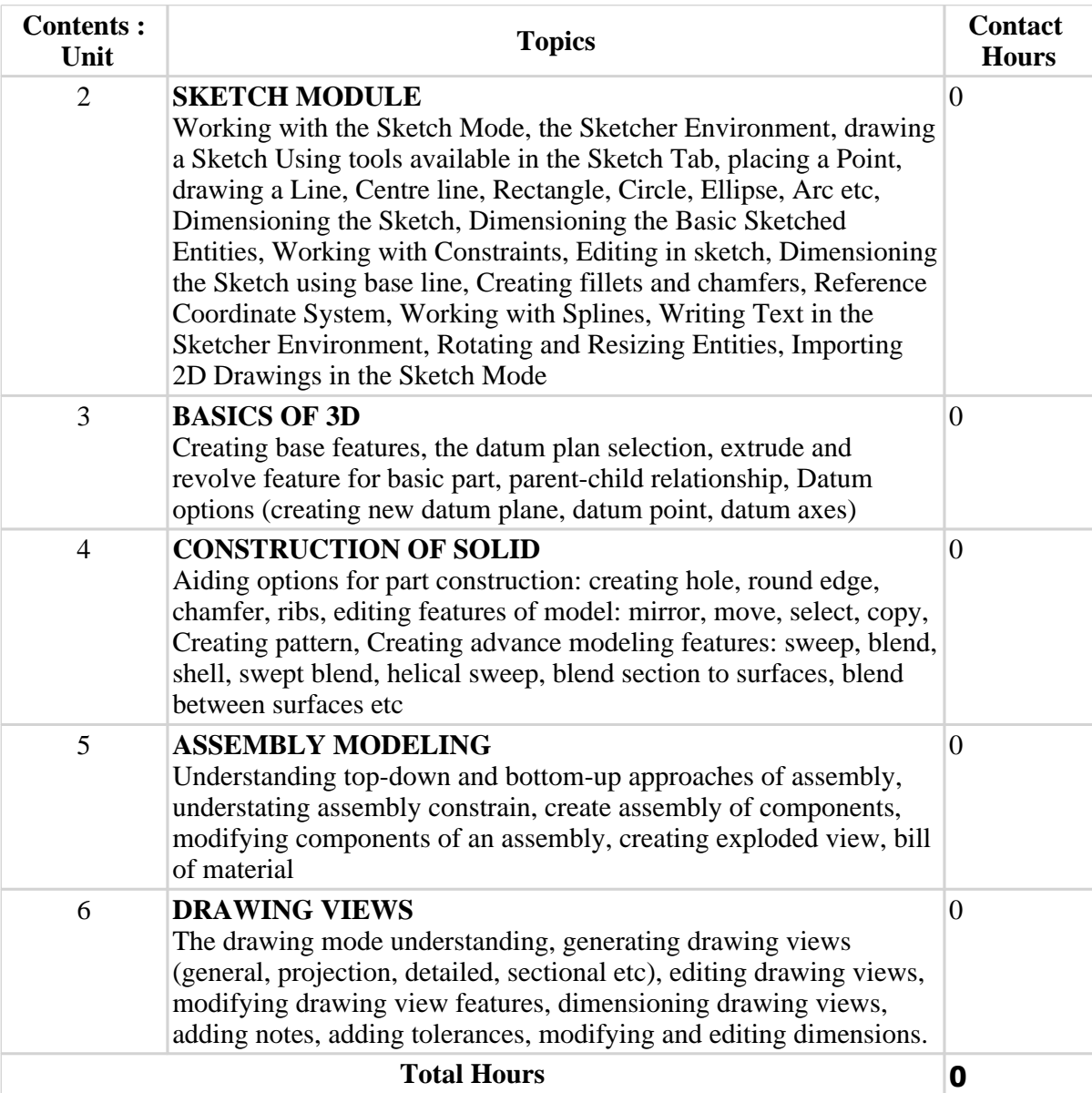

# **Suggested List of Experiments:**

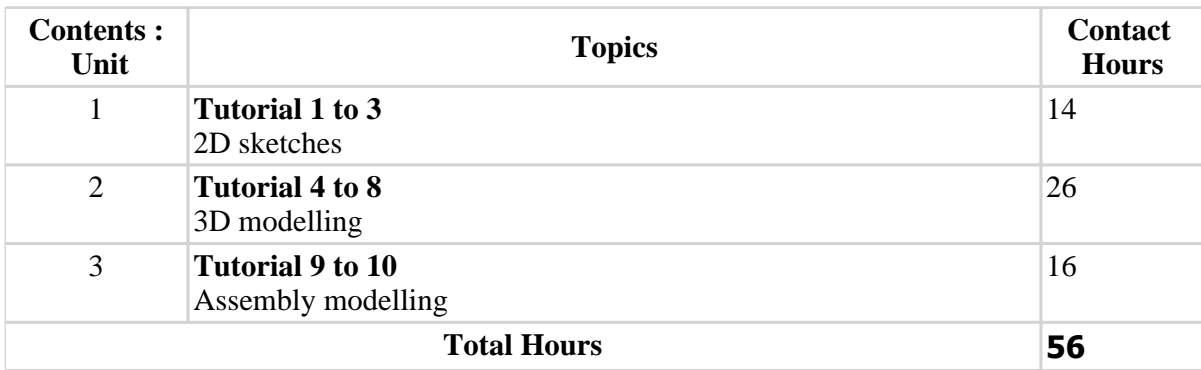

# **Textbook :**

1 Creo Parametric 9.0 Tutorial, Roger Toogood, SDC Publication, 2022

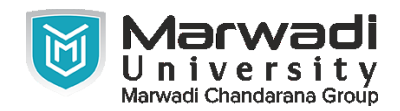

### **References:**

1 Designing with Creo Parametric 9.0, Designing with Creo Parametric 9.0, Michael J. Rider, SDC Publication, 2022

## **Suggested Theory Distribution:**

The suggested theory distribution as per Bloom's taxonomy is as follows. This distribution serves as guidelines for teachers and students to achieve effective teaching-learning process

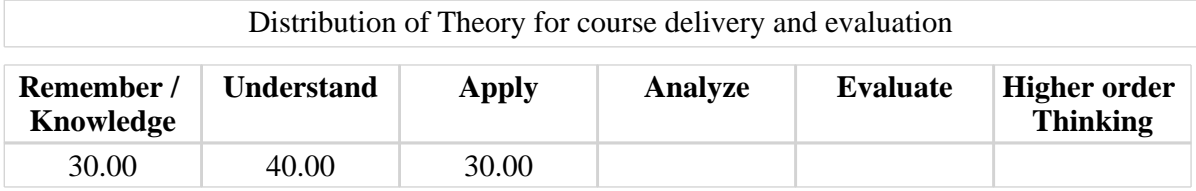

### **Instructional Method:**

- 1 The internal evaluation will be done on the basis of continuous evaluation of students in the laboratory.
- 2 Practical examination will be conducted at the end of semester for evaluation of performance of students in laboratory.

#### **Supplementary Resources:**

1 https://www.ptc.com/en/ptc-university/training-catalogs/creo-training